## 筛选行

你可以隐藏不符合条件的行。筛选按钮将会显示在可被筛选列的列标题上。用户可以点击按钮并自定义筛选器和排序规则。

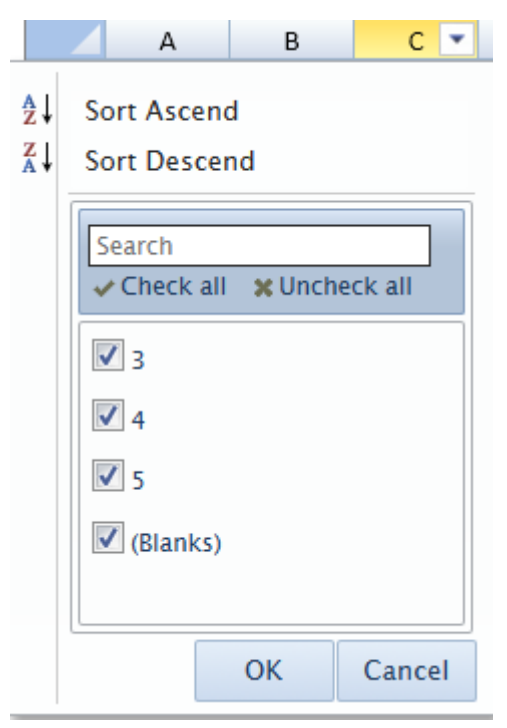

用户可以使用鼠标和键盘快捷键来操作筛选对话框。

Esc 键与点击 "Cancel" 按钮的行为一致。

Tab 键可用于在筛选对话框中的不同区域之间来回移动。

上键和下键用于在列表中上移和下移。

空格键用于勾选和取消勾选选中行。

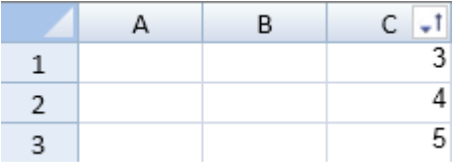

你可以使用 [rowFilter](http://help.grapecity.com/spread/SpreadSheets10/JavascriptLibrary~GC.Spread.Sheets.Worksheet~rowFilter.html) 方法来给工作表创建一个筛选器。

你可以使用 [filterButtonVisible](http://help.grapecity.com/spread/SpreadSheets10/JavascriptLibrary~GC.Spread.Sheets.Filter.RowFilterBase~filterButtonVisible.html) 来隐藏筛选器按钮。

示例代码

以下代码创建了一个筛选器:

JavaScript

var cellrange =new GC.Spread.Sheets.Range(0, 2, 5, 1); var hideRowFilter =new GC.Spread.Sheets.Filter.HideRowFilter(cellrange); activeSheet.rowFilter(hideRowFilter); //activeSheet.rowFilter(new GC.Spread.Sheets.Filter.HideRowFilter(new GC.Spread.Sheets.Range(0,0,4,4)));

## 示例代码

下列使用代码创建了一个筛选器规则。

```
JavaScript
$(function () {
            var workbook = new GC.Spread.Sheets.Workbook(\S("#ss")[0]);
             var activeSheet = workbook.getActiveSheet();
             activeSheet.setRowCount(7);
             activeSheet.setValue(0, 0, "North");
             activeSheet.setValue(1, 0, "South");
             activeSheet.setValue(2, 0, "East");
             activeSheet.setValue(3, 0, "South");
             activeSheet.setValue(4, 0, "North");
             activeSheet.setValue(5, 0, "North");
             activeSheet.setValue(6, 0, "West");
             activeSheet.setColumnWidth(0, 80);
             activeSheet.rowFilter(new
GC.Spread.Sheets.Filter.HideRowFilter(new GC.Spread.Sheets.Range(0, 0,
7, 1)));
             $("#button1").click(function(){
                 //Filter Column1 by "North".
                 var rowFilter =
$("#ss").data("workbook").getActiveSheet().rowFilter();
                 var condition = new
GC.Spread.Sheets.ConditionalFormatting.Condition(GC.Spread.Sheets.Condit
ionalFormatting.ConditionType.textCondition, {
                     compareType:
GC.Spread.Sheets.ConditionalFormatting.TextCompareType.equalsTo,
                     expected: "North"
                 });
                 rowFilter.addFilterItem(0, condition);
                 rowFilter.filter(0);
             });
             $("#button2").click(function(){
                 // Remove filtering for Column1
                 var rowFilter =
$("#ss").data("workbook").getActiveSheet().rowFilter();
                 if(rowFilter){
                     rowFilter.removeFilterItems(0);
                     rowFilter.filter();
 }
             });
         });
//Add button controls to page
<input type="button" id="button1" value="button1"/>
<input type="button" id="button2" value="button2"/>
```
示例代码

以下代码创建了一个自定义筛选器

```
JavaScript
//Create a custom condition.
         function CustomFilter(){
             GC.Spread.Sheets.ConditionalFormatting.Condition.apply(this,
arguments);
             //this.conditionType("CustomFilter");
         };
         CustomFilter.prototype = new
GC.Spread.Sheets.ConditionalFormatting.Condition();
         CustomFilter.prototype.evaluate = function (evaluator, row, col)
{
             var value = evaluator.getValue(row, col);
            if (value !== null && value >= 10 && value <= 50) {
                 //Return True only when the following conditions are
satisfied.
                 // (1)Values are entered.
                 // (2)Values are not lower than 10.
                 // (3)Values are not greater than 50.
                 return true;
             } else {
                 return false;
 }
         };
         $(function () {
             var workbook = new GC.Spread.Sheets.Workbook($("#ss")[0]);
             var activeSheet = workbook.getActiveSheet();
             activeSheet.setValue(0, 0, 10);
             activeSheet.setValue(1, 0, 100);
             activeSheet.setValue(2, 0, 50);
             activeSheet.setValue(3, 0, 40);
             activeSheet.setValue(4, 0, 80);
             activeSheet.setValue(5, 0, 1);
             activeSheet.setValue(6, 0, 65);
             activeSheet.setValue(7, 0, 20);
             activeSheet.setValue(8, 0, 30);
             activeSheet.setValue(9, 0, 35);
             $("#button1").click(function(){
                 //Set a row Filter.
                 var rowFilter = new
GC.Spread.Sheets.Filter.HideRowFilter(new GC.Spread.Sheets.Range(0, 0,
7, 1));
                 activeSheet.rowFilter(rowFilter);
                 rowFilter.addFilterItem(0, new CustomFilter());
                 rowFilter.filter(0);
             });
         });
// Add a button at the bottom of the page
<input id="button1" type="button" value="Button1"/>
```
[HideRowFilter class](http://help.grapecity.com/spread/SpreadSheets10/JavascriptLibrary~GC.Spread.Sheets.Filter.HideRowFilter.html)